# **Chapter 4: Relational Model**

- Content:
- Relational model
- How to transform ER diagrams into a relational model

Next:

• Transform relational model into database schema

# **Data modeling**

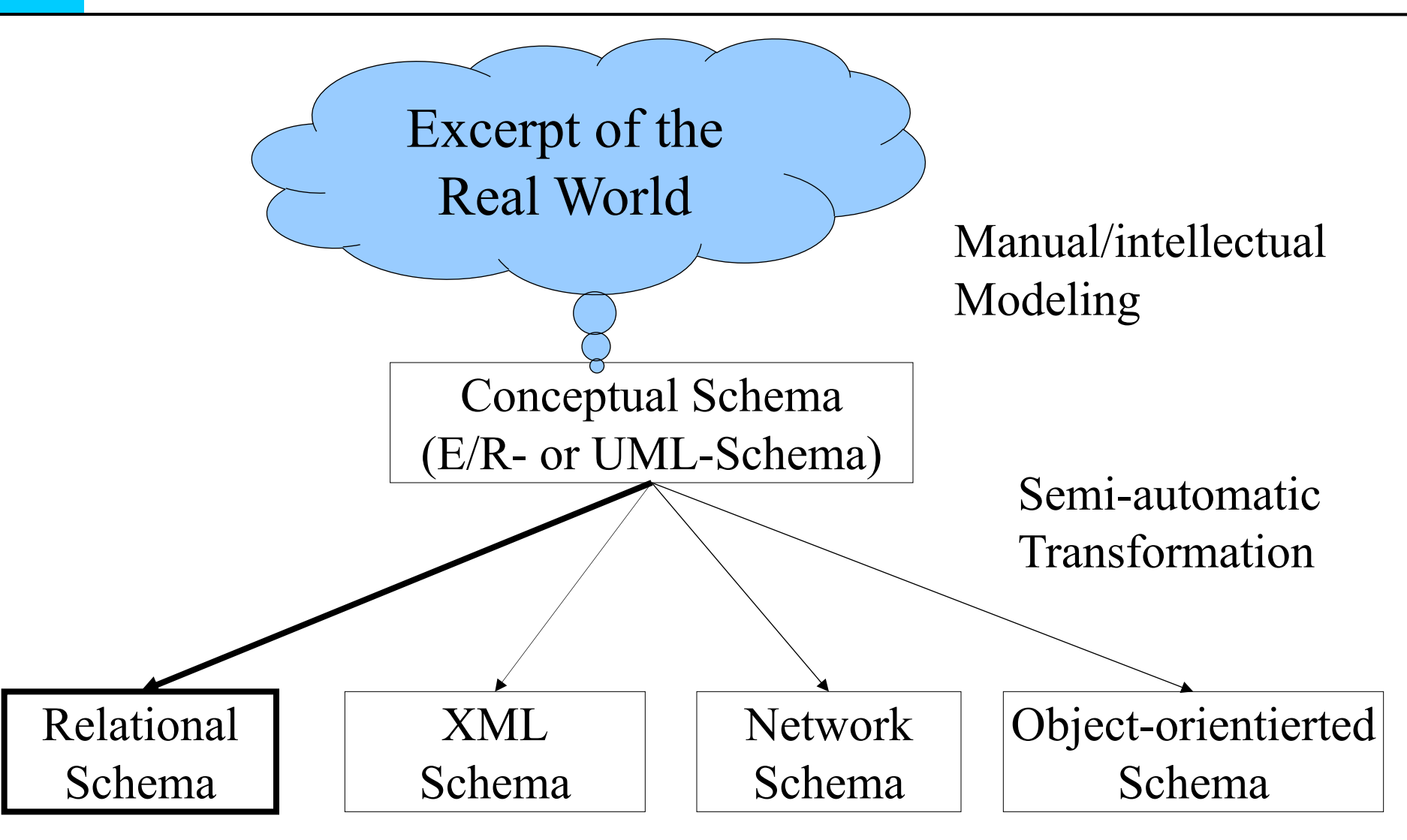

### **Development of relational DBMS**

- Codasyl, beginning 1960: network data model
- IMS, mid 1960: hierarchical data model
- **Ted Codd, 1970: foundation relational data model**
- **System R, mid 1970: relational DBMS (research prototype)**
- Genealogy poster: www.hpi.de/naumann/projects/rdbms-genealogy.html

### **Development of relational DBMS** Genealogy of Relational Database Management Systems

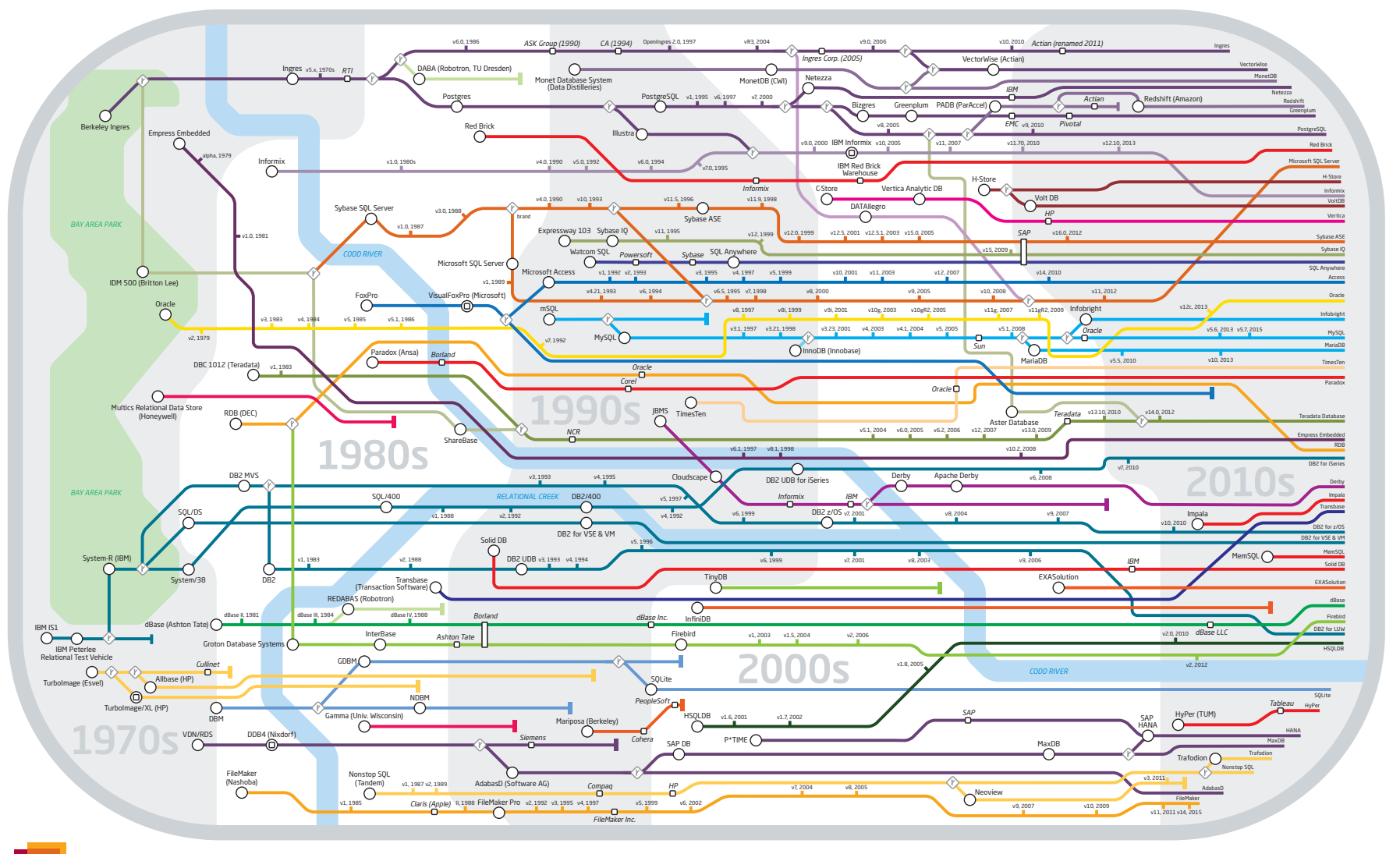

#### **Hasso** Key to lines and symbols

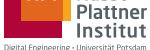

D DBMS name (Company) D Acquisition

v9, 2006<br>La Versions

Felix Naumann, Jana Bauckmann, Claudia Exeler, Jan-Peer Rudolph, Fabian Tschi<br>**Contact** - Hasso Plattner Institut, University of Potsdam, felix.naumann@hpi.de<br>D**esign -** Alexander Sandt Grafik-Design, Hamburg<br>Version 6.0 -Felix Naumann, Jana Bauckmann, Claudia Exeler, Jan-Peer Rudolph, Fabian Tschirschnitz https://hpi.de/naumann/projects/rdbms-genealogy.html

### **Development of relational DBMS**

#### Commercial relational DBMS, Focus OLTP

- Oracle V2, end 1970
- Ingres (Berkeley), end 1970  $\rightarrow$  PostgreSQL
- $SQL/DS$ , beginning 1980: IBM  $\rightarrow$  DB2
- MS SQL Server, 1990 (out of Sybase)
- MySQL, end 1990
- $\rightarrow$  since end 1990: Object relational extensions

### **OLTP vs. OLAP**

- OLTP (Online transaction processing)
- Mostly: short-running, write-heavy transactions
- Mission critical
- **Example: Order in online warehouse**
- OLAP (Online analytical processing)
- Mostly: long-running, read-only transactions
- Decision support systems
- Example: Income losses caused by returns for products on sale in the last year.

### **Hybrid Systems**

- Optimized for OLTP and OLAP
- Example: HyPer, Umbra, SAP HANA (main memory DBMS, multi processor architecture)

### **Development of relational DBMS**

Database extensions:

- Object orientied DBMS (since end 1980)
- XML DBMS (since end 1990)
- Main memory DBMS (since end 1990)
- Analytical DBMS (Focus OLAP) (since beginning 2000)
- Next (2020+): massive amounts of SSDs? Persistent Memory?

### **Relational Data Model**

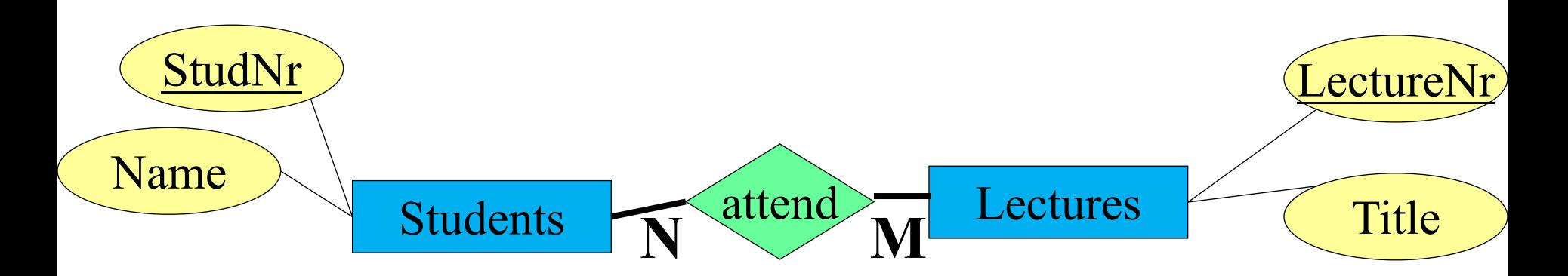

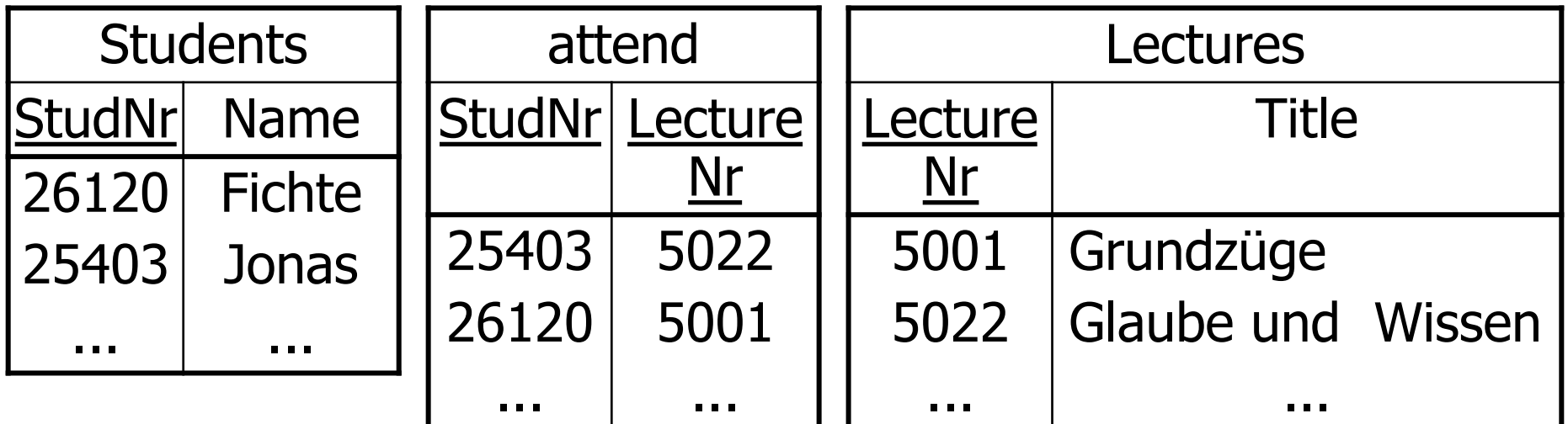

#### Example Relation

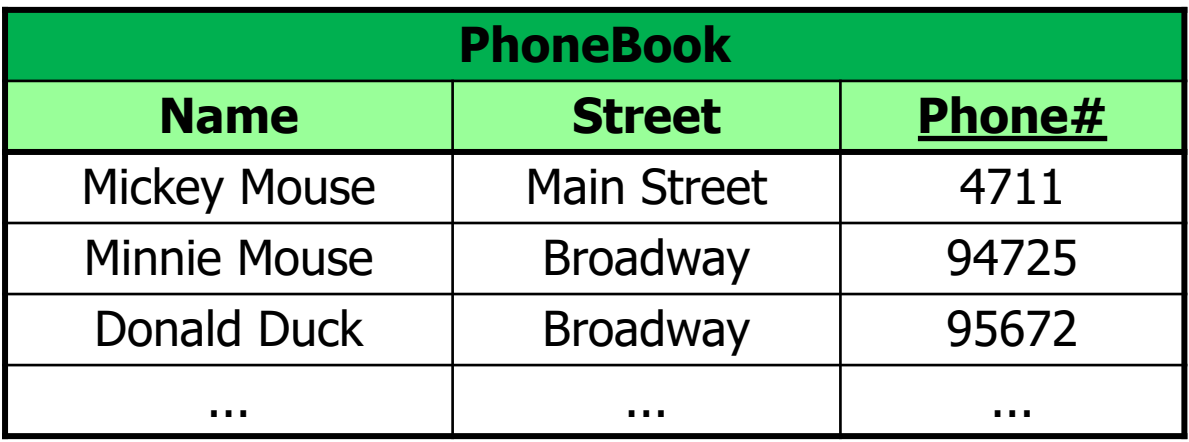

- **Instance:** current state of the relation or data base
- **Candidate key:** minimal set of attributes whose values uniquely identify a tuple
- **Primary key:** underlined
	- One of the candidate keys is chosen as primary key
	- Has a special meaning when referencing tuples

Let  $D_1, D_2, ..., D_n$  be **domains** 

*Relation:*  $R \subseteq D_1$  x ... x  $D_n$ 

*e.g.: Phone book ⊂ string x string x integer* 

*Tuple:*  $t \in R$ 

e.g.: *t* = ("Mickey Mouse", "Main Street", 4711)

*Schema: determines the* structure of the stored data

e.g.: *Phone book:* {[*Name: string, Street: string, phone#: integer*]}

# **Transformation: Entities**

### Entity sets to relations:

- Entity set E with attributes A<sub>i</sub> out of domains  $D_i$  (1  $\leq i \leq k$ )  $\Rightarrow$  *k*-ary relation  $E(A_1: D_1, ..., A_k: D_k)$ .
- Keep key attributes

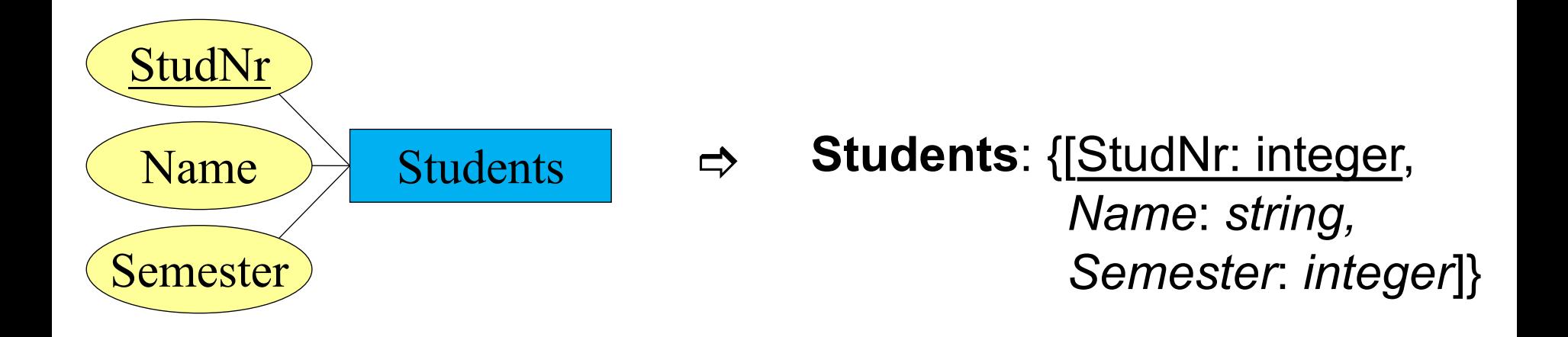

# University Schema

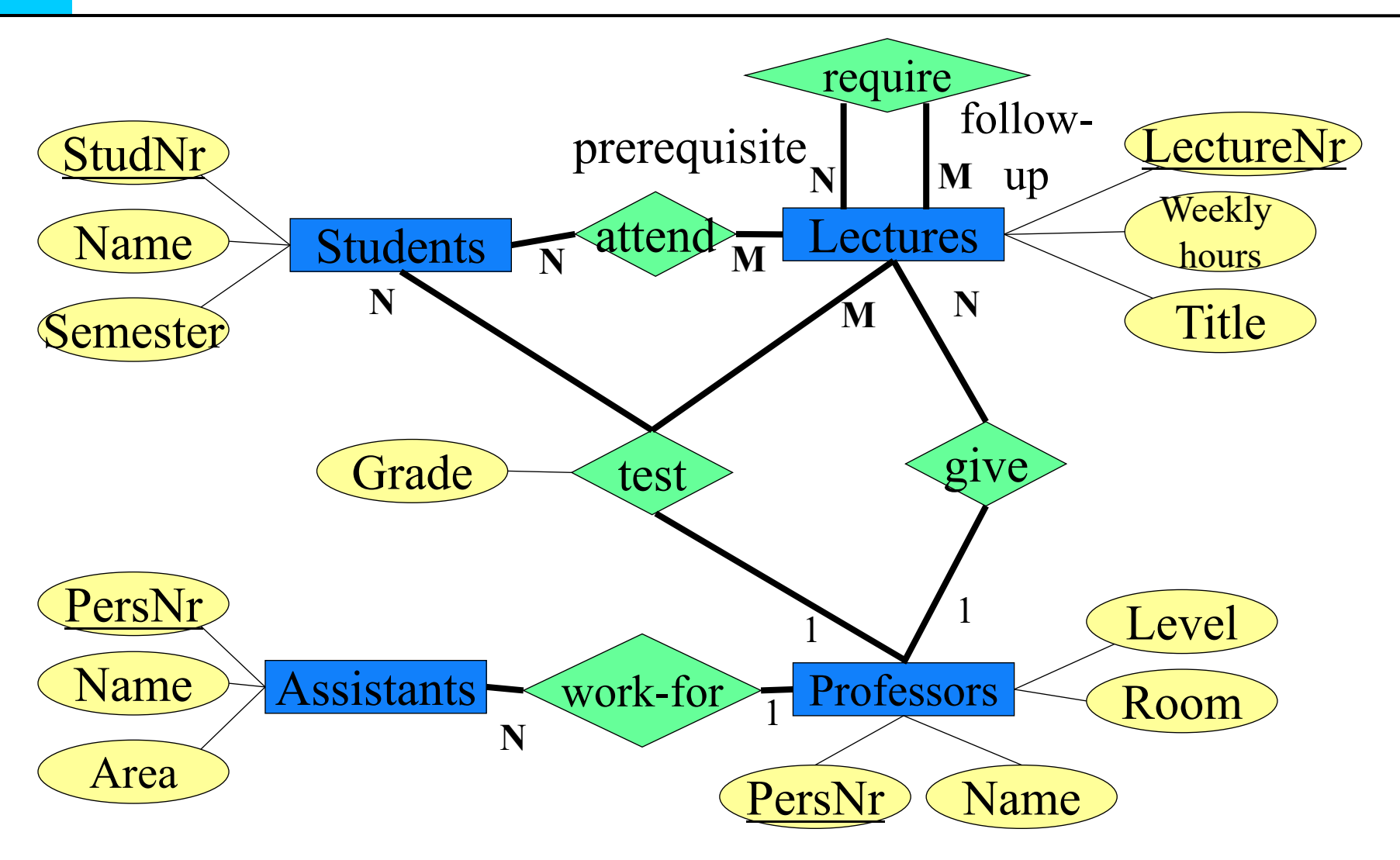

### **Relational depiction of entity sets**

- **Students**: {[StudNr:integer, *Name*: *string, Semester*: *integer*]}
- **Lectures**: {[LectureNr:integer, *Title*: *string, WeeklyHours*: *integer*]}
- **Professors**: {[PersNr:integer, *Name*: *string, Level*: *string, Room*: *integer*]}
- **Assistants**: {[PersNr:integer, *Name*: *string, Area*: *string*]}

### **Transformation: Relationships Attributes**

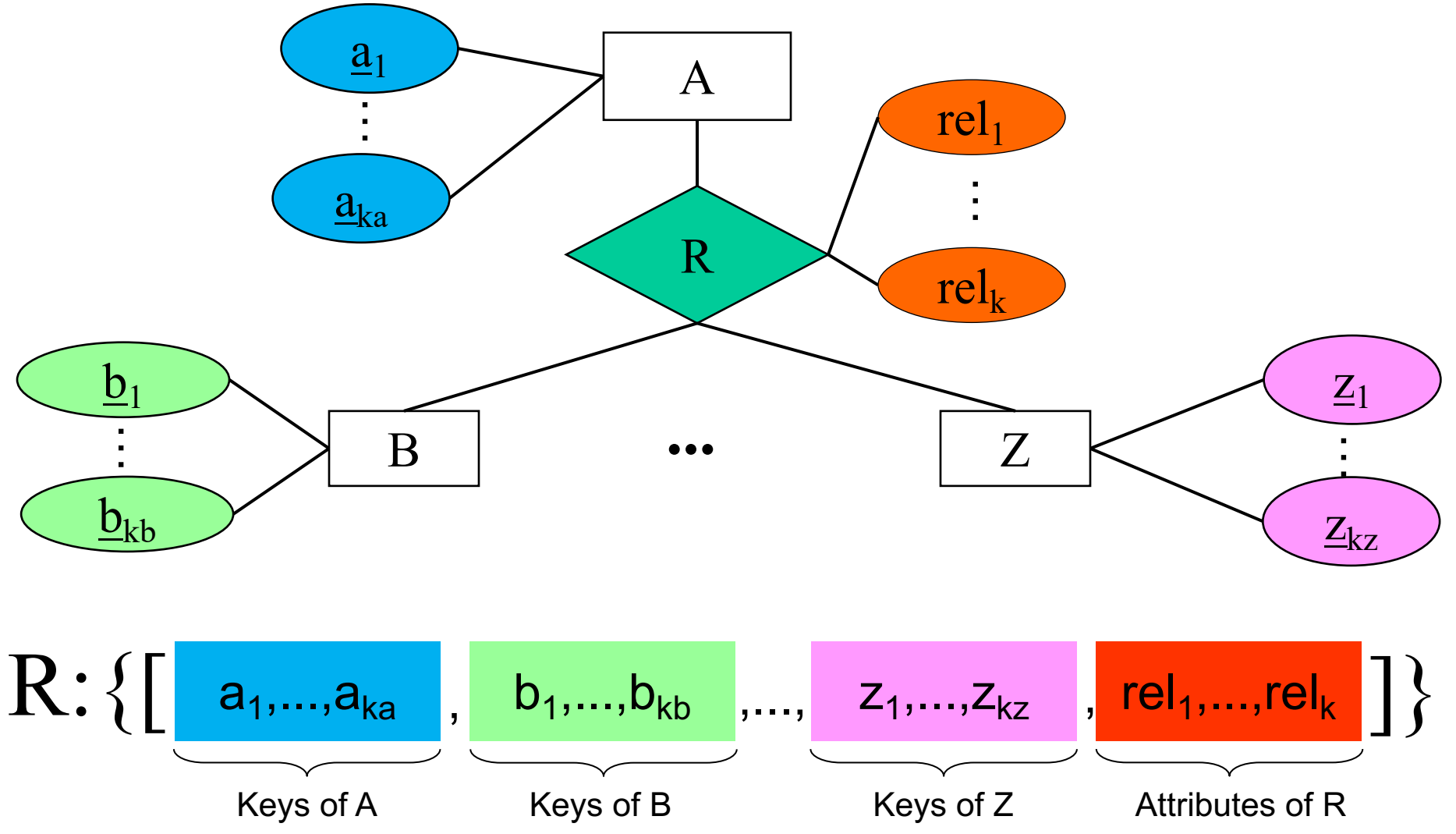

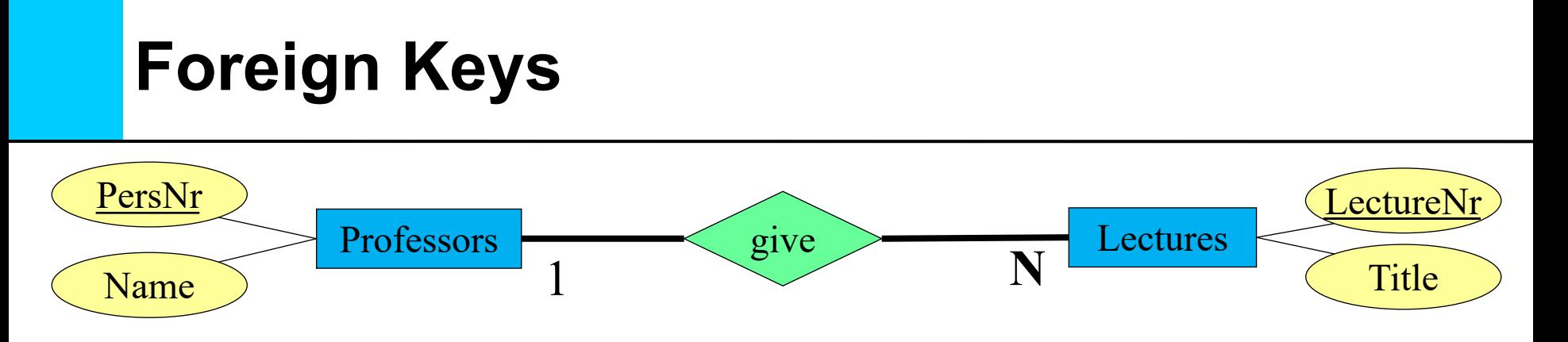

**give (1:N)**: {[PersNr: integer, LectureNr: integer]}

- **Candidate key:** minimal set of attributes that uniquely identify a tuple
- **Primary key:** underlined
	- One of the candidate keys is chosen as primary key
	- Has a special meaning when referencing tuples
- **Foreign key:** set of attributes that refer to the primary key of another relation:
	- *PersNr* is a foreign key in *give* that references the *PersNr* in *Professors*
	- *LectureNr* is a foreign key in *give* that references the *LectureNr* in *Lectures*
	- *LectureNr* is also the primary key of *give*

### **1:N Relationship**

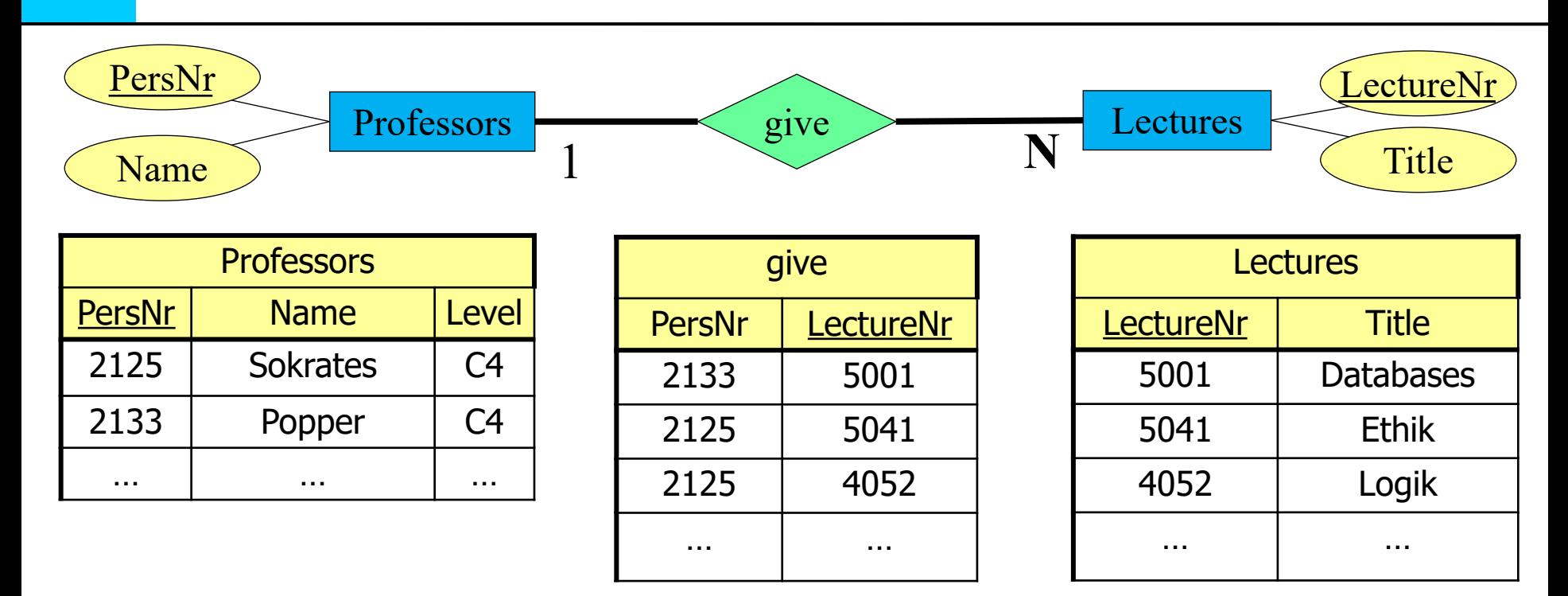

**give (1:N)**: {[lectureNr: int, persNr: int]}

### **1:1 Relationship**

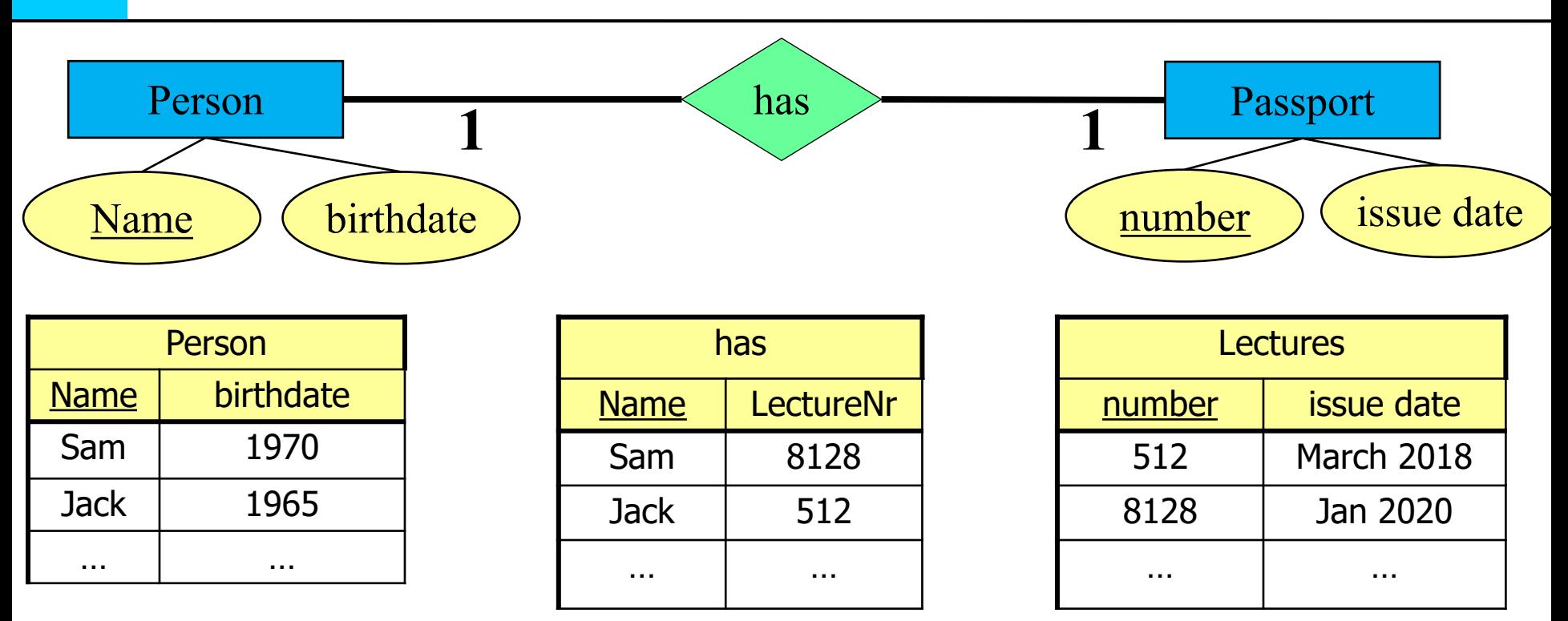

**has (1:1)**: {[name: string, number: int]} **or has (1:1)**: {[name: string, number: int]}

### **N:M Relationship**

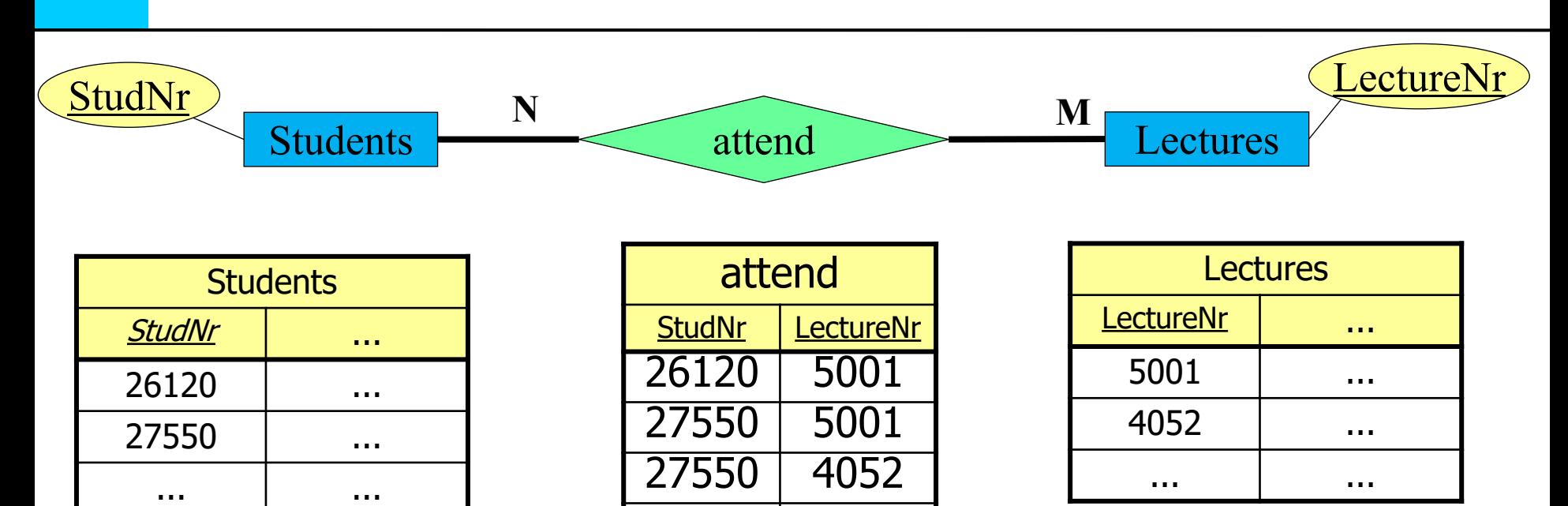

28106 5041

28106 5052

28106 5216

… …

#### **attend (N:M)**: {[studNr: int, lectureNr: int]}

#### **Transformation: Relationships Keys**

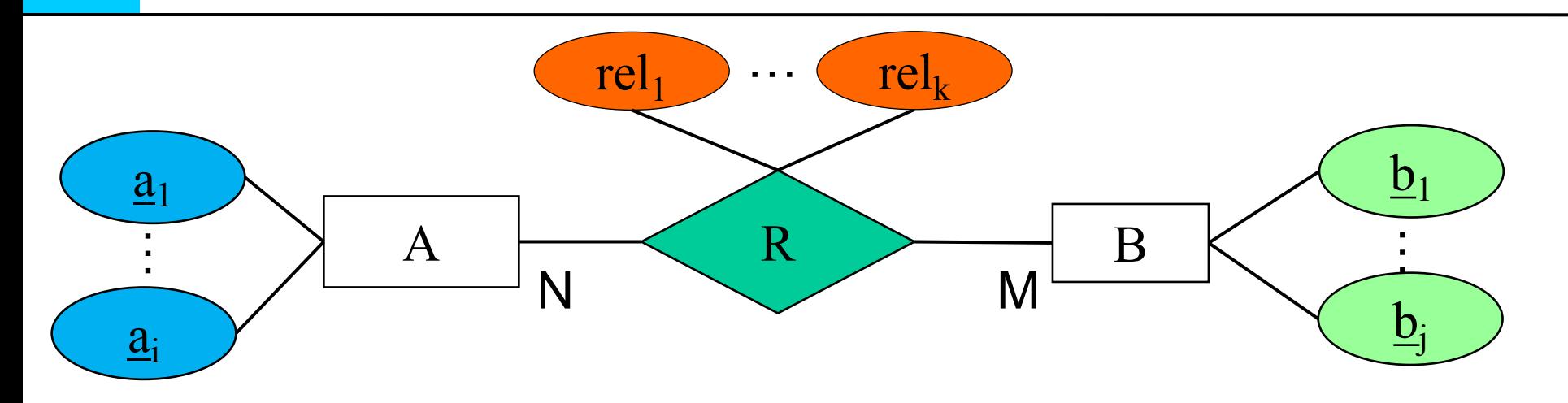

N:M ]R: {[a1,…,ai , b1,…,bj , rel1,…,relk]}  $N:1 \Rightarrow R: \{[\underline{a}_1, \ldots, \underline{a}_i, b_1, \ldots, b_j, rel_1, \ldots, rel_k]\}$ 1:M  $\Rightarrow R: \{[a_1, \ldots, a_i, b_1, \ldots, b_j, rel_1, \ldots, rel_k]\}$ 1:1  $\Rightarrow R: \{[a_1, \ldots, a_i, b_1, \ldots, b_j, rel_1, \ldots, rel_k]\}$ or ]R: {[a1,…,ai , b1,…,bj , rel1,…,relk]}

# Ternary Relations

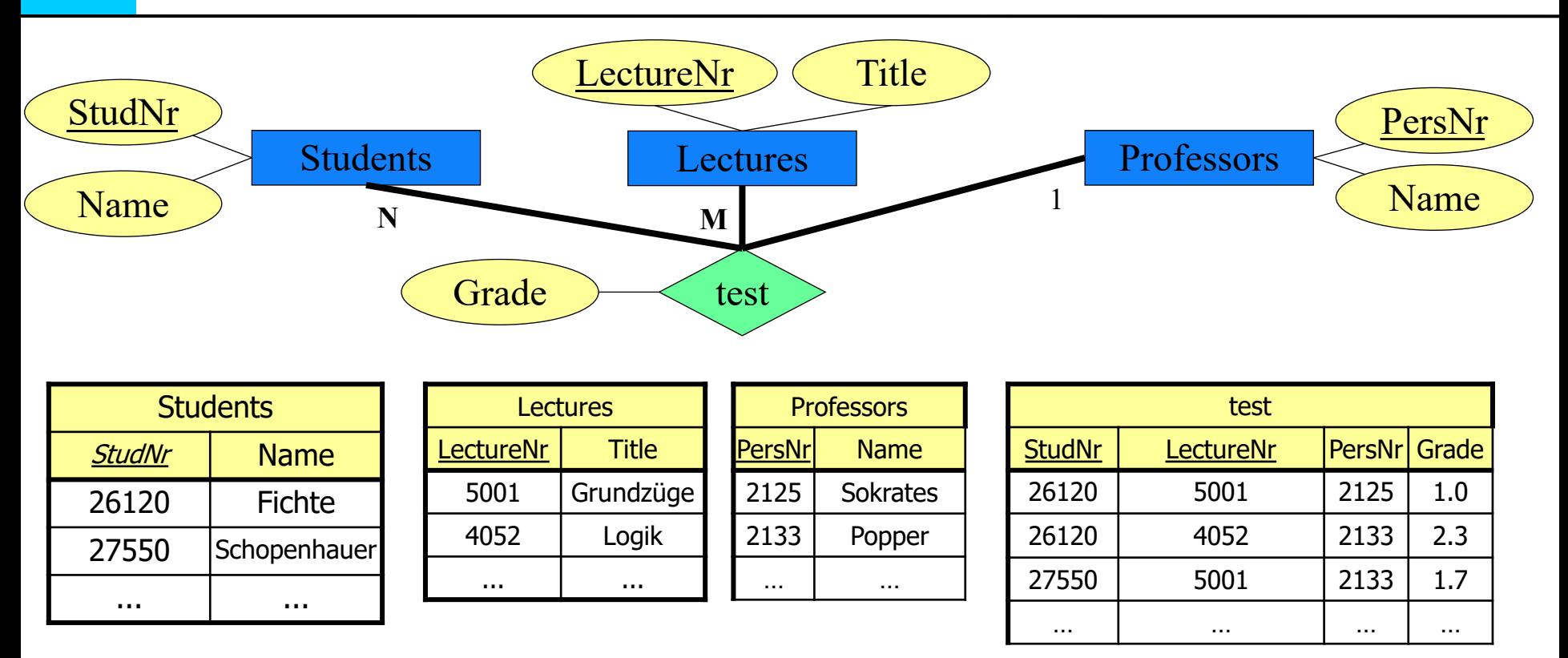

**test (N:M:1)**: {[studNr: int, lectureNr: int, persNr: int, grade: decimal]}

# University Schema

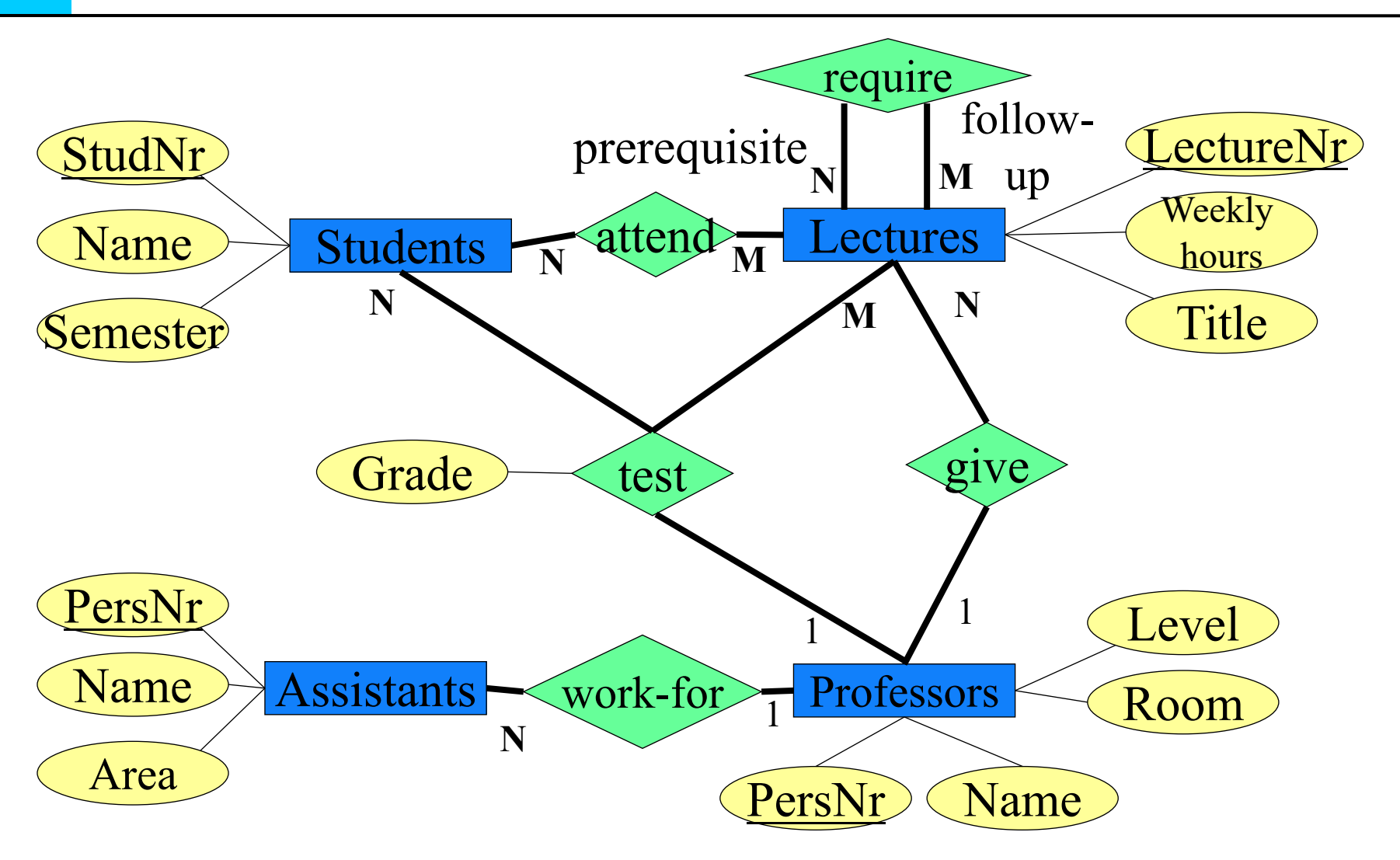

### **Relationships of our example schema**

**attend (N:M)**: {[StudNr: integer, LectureNr: integer]}

**give (1:N)**: {[PersNr: integer, LectureNr: integer]}

**work\_for (N:1)**: {[AssistantsPersNr: integer, *ProfPersNr: integer*]}

**require (N:M)**: {[Predecessor: integer, Successor: integer]}

**test (N:M:1***):* {[StudNr: integer, LectureNr: integer,

PersNr: integer, Grade: decimal]}

# **Refined relational schema**

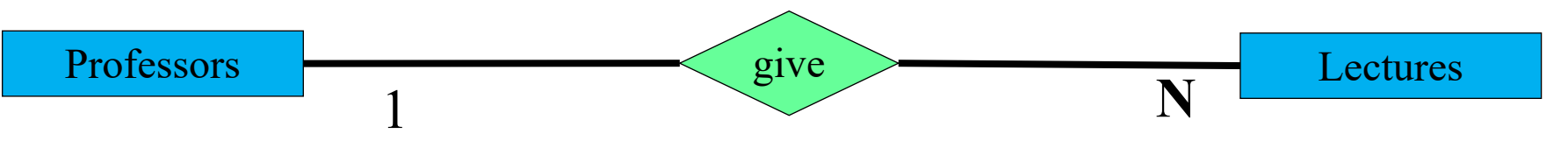

#### **1:N-Relationship (simple):**

*Professors :* {[*PersNr, Name, Level, Room*]} *Lectures :* {[*LectureNr, Title, WeeklyHours*]} *give:* {[*PersNr , LectureNr*]}

#### **Refinement by subsumption:**

*Professors :* {[*PersNr, Name, Level, Room*]} *Lectures :* {[*LectureNr, Title, WeeklyHours, given\_by*]}

#### **Rule:**

Binary relations (**not** entities) with the same primary key as an entity can be subsumed

**... but only those and no others!**

### **Instance of** *Professors* **and Lectures**

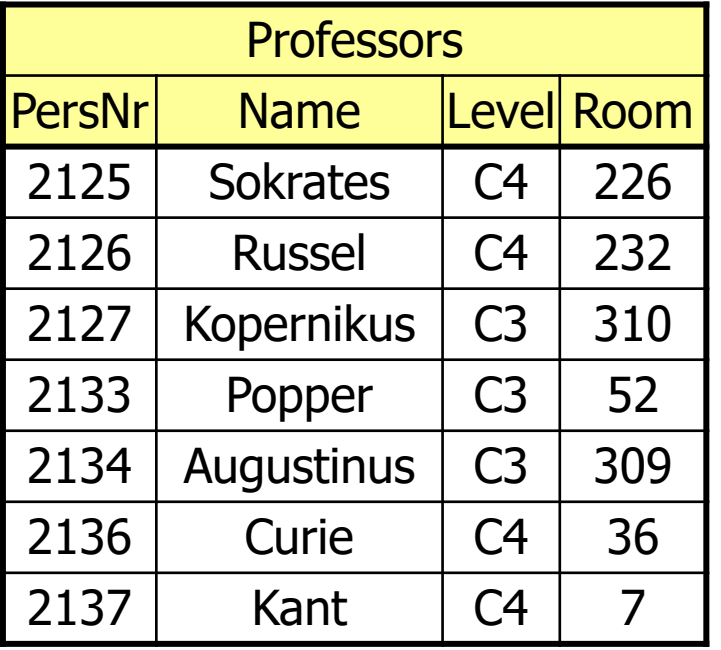

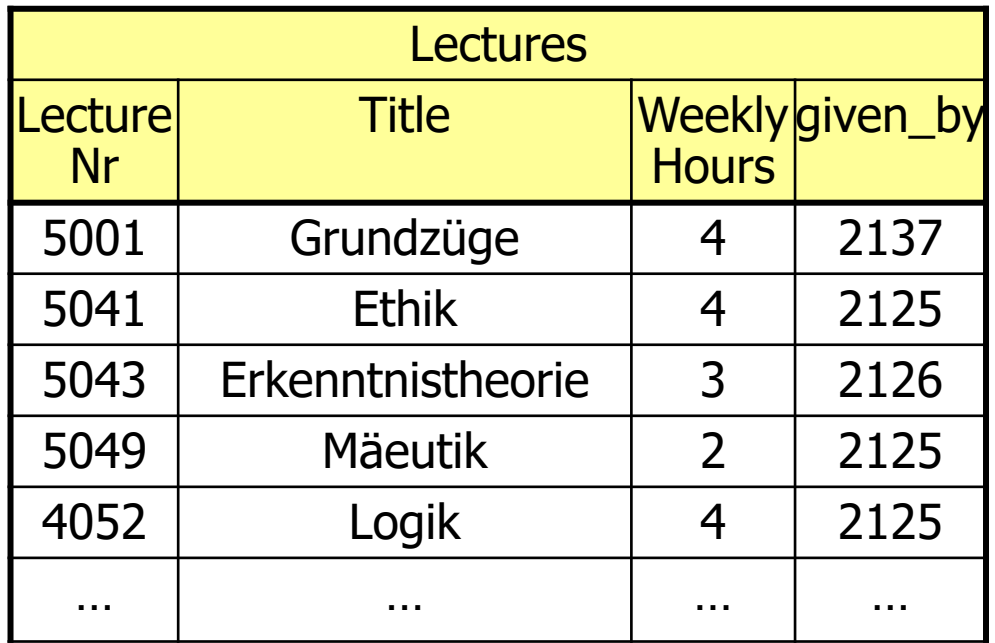

Professors 1 give N<sup>Lectures</sup>

# **Why not the other way round?**

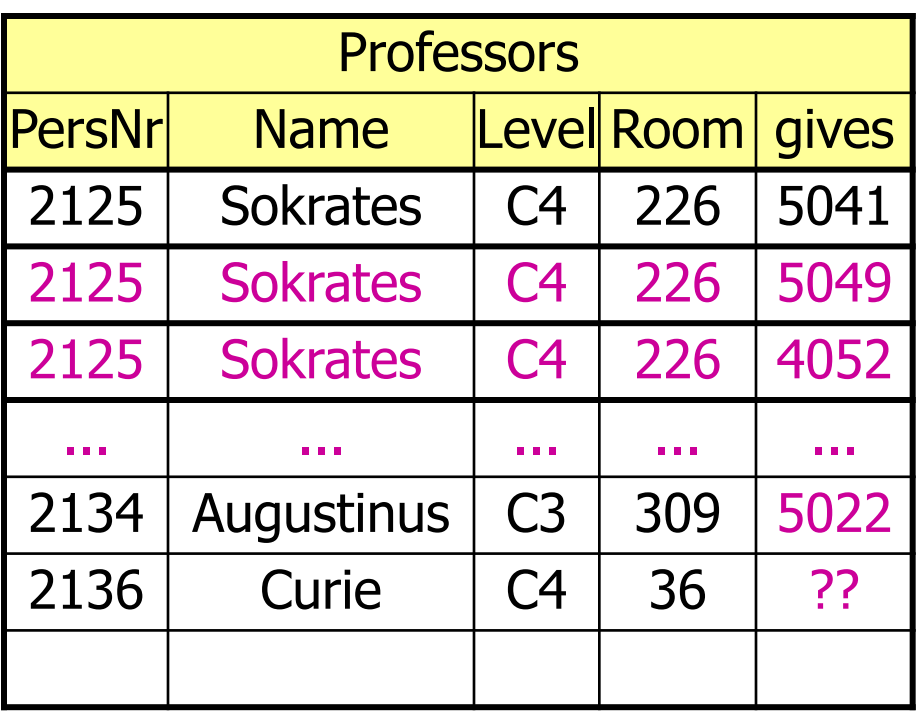

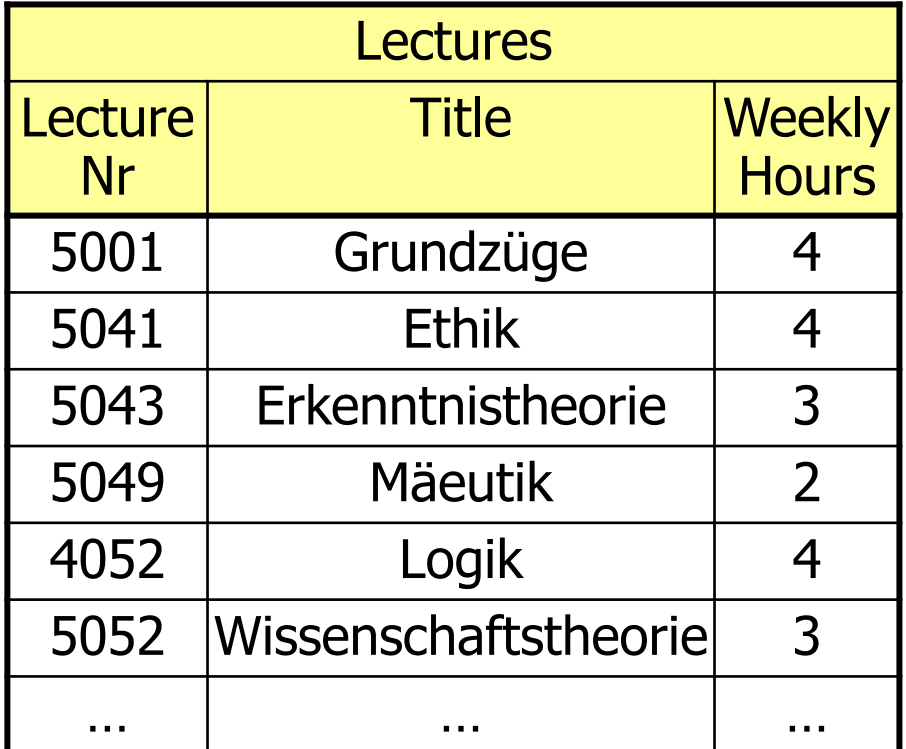

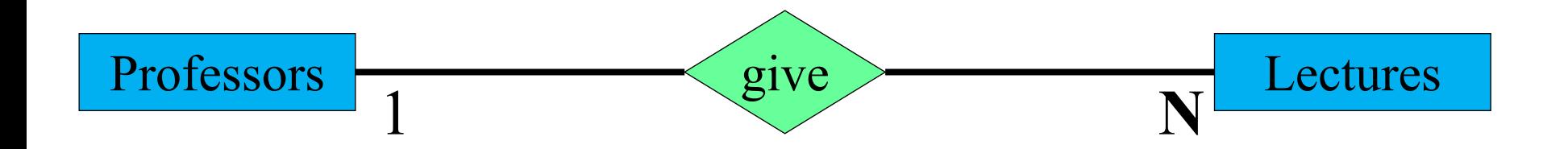

### **Consequences**è**Anomalies**

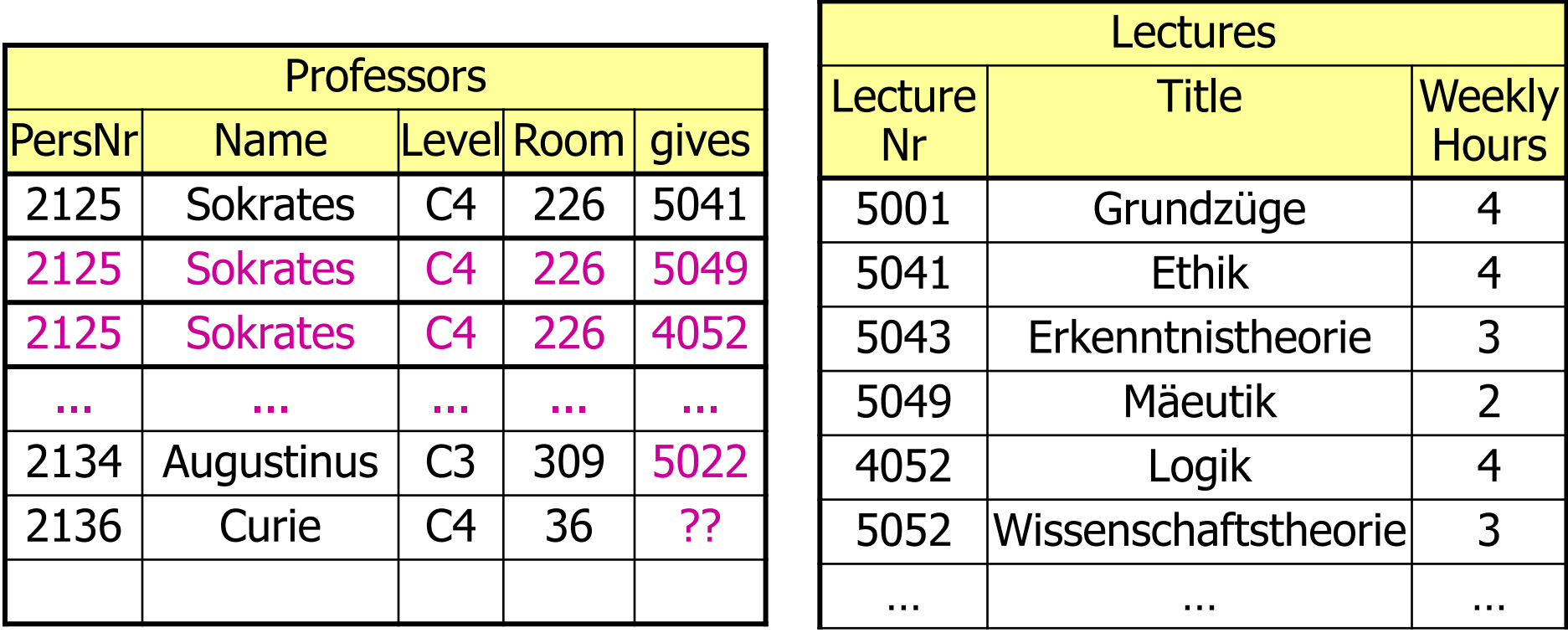

Update anomaly: What if Sokrates moves?

Delete anomaly: What if "Glaube und Wissen" is dropped? Insert anomaly: Curie is new and does not yet give lectures?

# **Refined transformation rules**

E R R F

Relationship Refinement (cont'd):

1:1-Relationship:

Relationship R between 2 entities E and F.

 $\Rightarrow$  no Relation R, instead primary key of E in Relation in F or vice versa.

#### 1:N-Relationship:

Relationship R between 2 entities E and F.  $\Rightarrow$  no Relation R, instead primary key of E in relation F as foreign key. In case R has own attributes incorporate them into F.

Any other Relationship or Entity:

No refinement !!!

### **Relational Modelling of the Generalization**

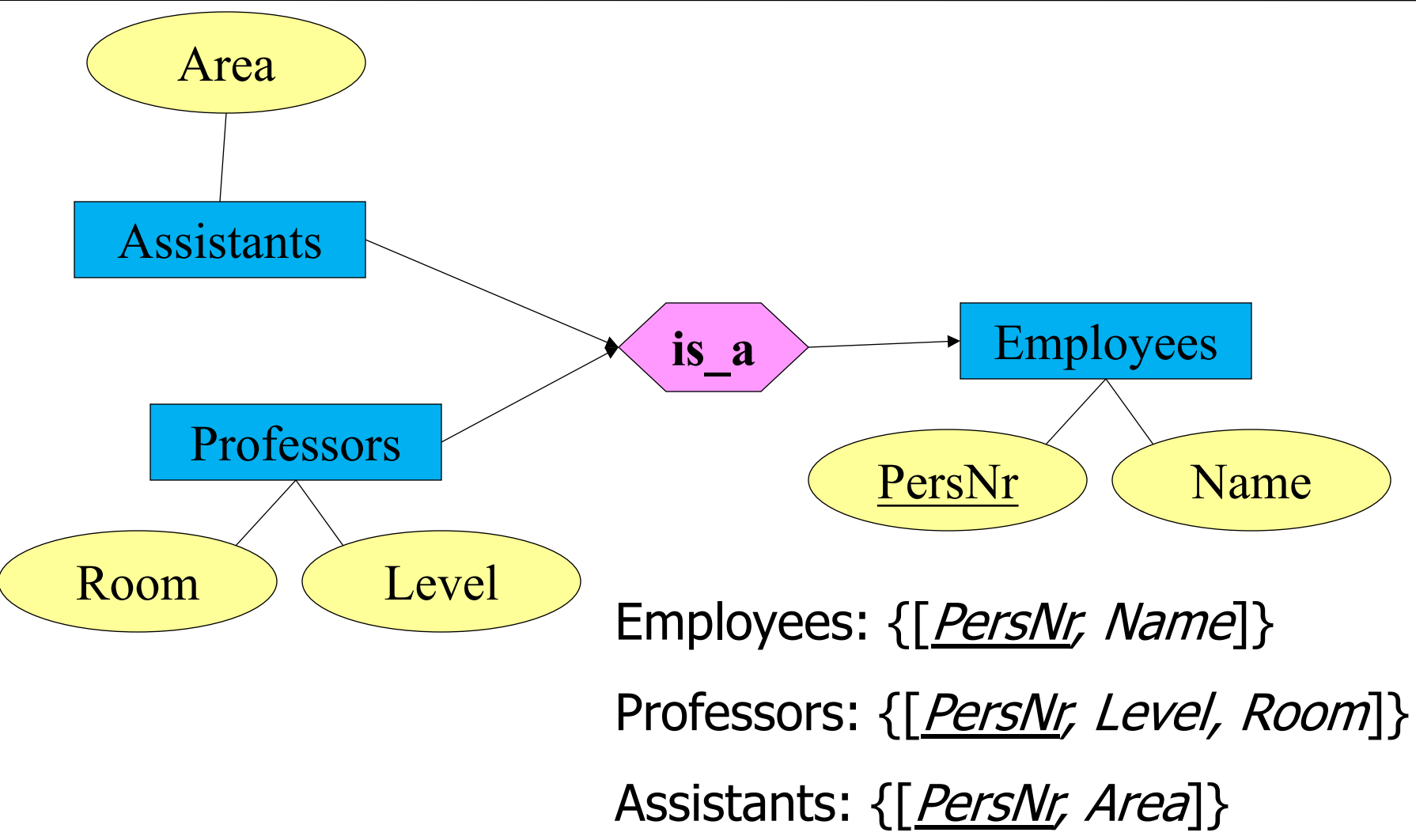

### **Relational Modelling of weak Entities**

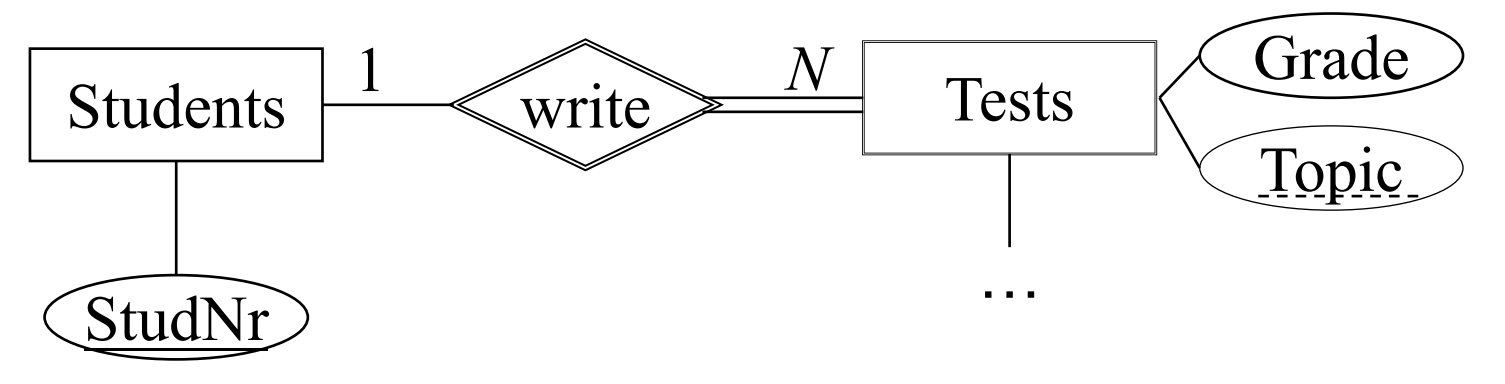

Entity sets Students, Tests:

Students: {[StudNr: integer, … ]}

Tests: {[StudNr: integer, Topic: string, Grade: integer]}

The relation between a weak and strong entity can always be refined

### **Relational Modelling of weak Entities**

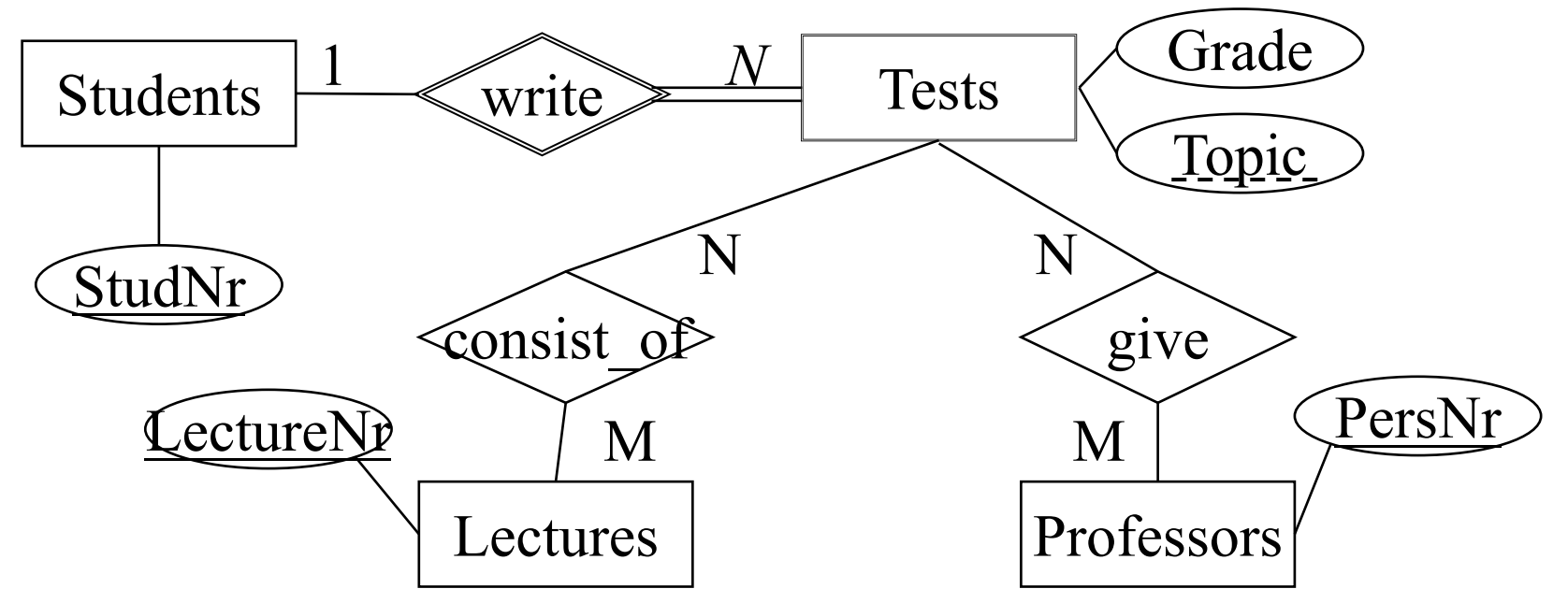

#### *consist\_of* and *give***:**

Need primary key of the relation **Tests:** -> **studNr** and **topic** Must be used as a foreign key in the relations:

-> **consist\_of** and **give**

### **Relational Modelling of weak Entities**

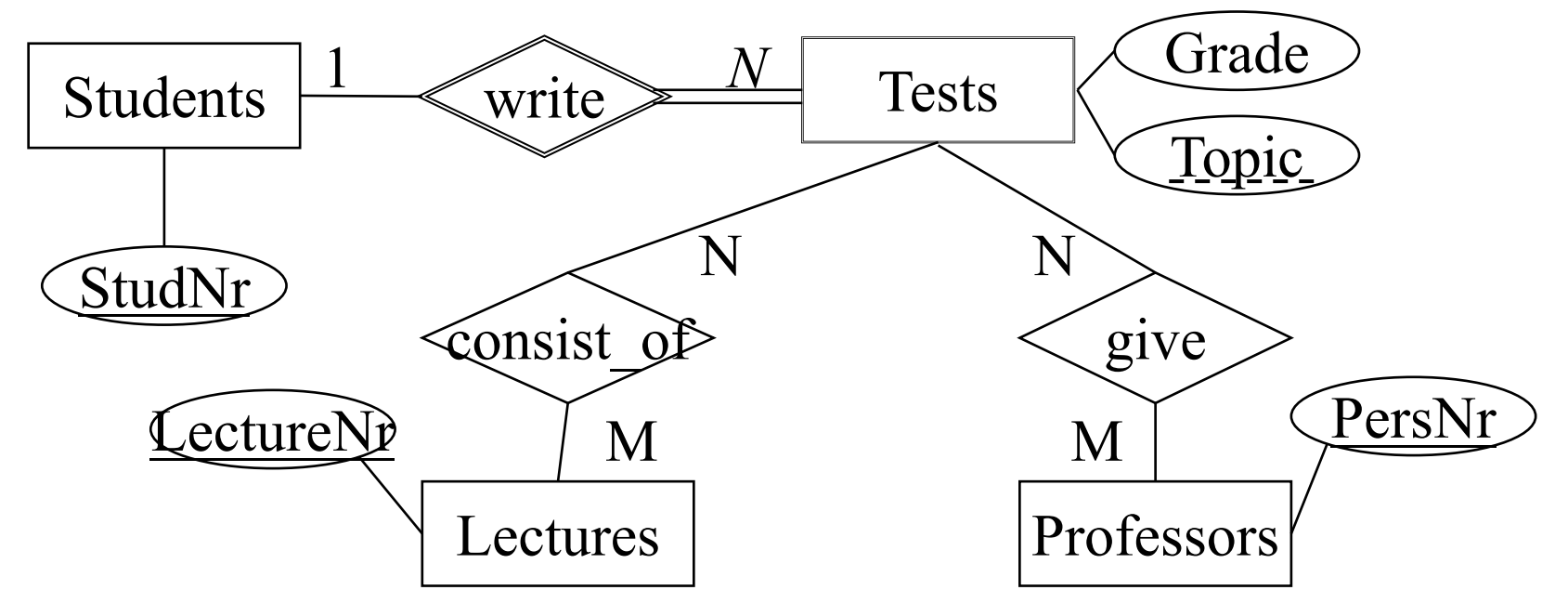

consist of: {[StudNr: integer, Part: string, LectureNr: integer]} give: {[StudNr: integer, Part: string, PersNr: integer]}

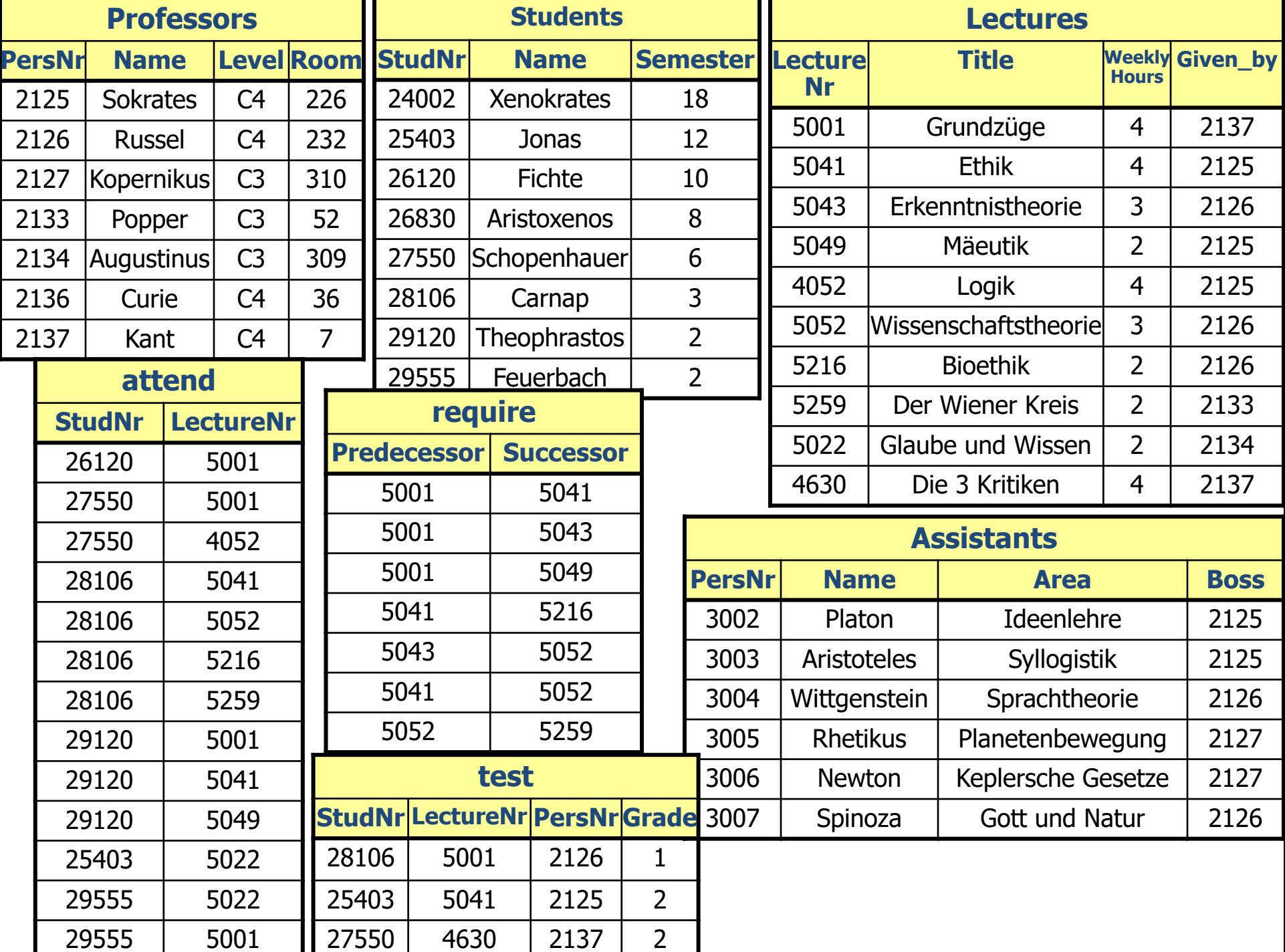